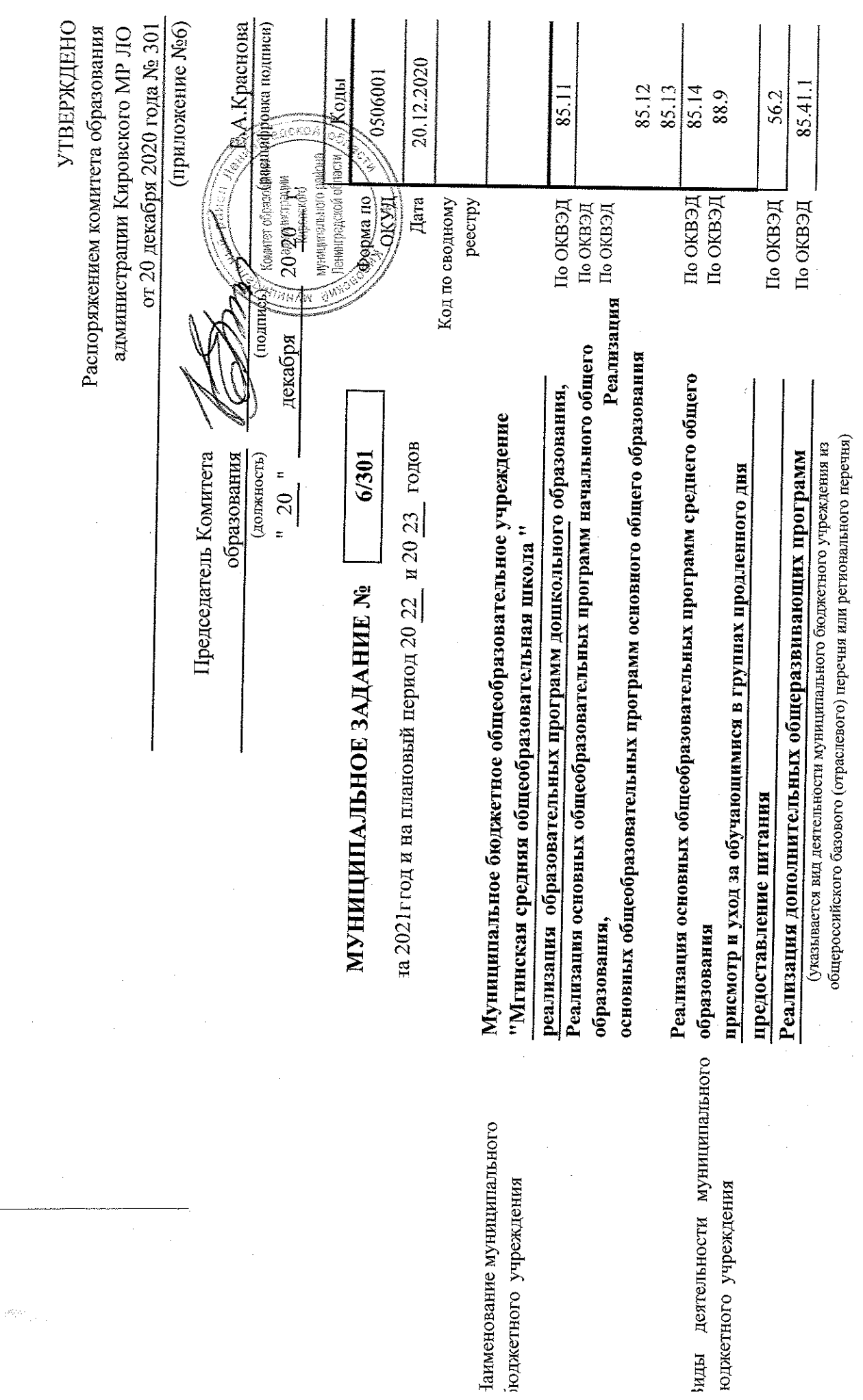

 $\label{eq:2} \frac{1}{\sqrt{2}}\int_{0}^{\pi} \frac{1}{\sqrt{2}}\left(\frac{1}{\sqrt{2}}\right)^{2}d\theta\,d\theta.$ 

 $\frac{1}{2}$ 

 $\frac{1}{2}$ 

 $\hat{\mathcal{L}}$ 

 $\hat{\mathcal{L}}$ 

 $\label{eq:2} \begin{split} \mathcal{L}_{\text{max}}(\mathcal{L}_{\text{max}}) = \mathcal{L}_{\text{max}}(\mathcal{L}_{\text{max}}) \\ \mathcal{L}_{\text{max}}(\mathcal{L}_{\text{max}}) = \mathcal{L}_{\text{max}}(\mathcal{L}_{\text{max}}) \end{split}$ 

 $\frac{1}{2}$ 

 $\mathcal{A}^{\pm}$ 

 $\frac{1}{2}$ 

Часть І. Сведения об оказываемых муниципальных услугах <1>

 $\overline{5}$ Раздел

начального общего, основного общего и среднего общего Реализация основных общеобразовательных программ группах продленного дня, предоставление питания, образования, присмотр и уход за обучающимися в реализация дополнительных общеразвивающих **ирограмм** 

Пименование муниципальной

**BJAIR** 

2. Категории потребителей муниципальной услуги

физические лица в возрасте от 6,5 до 18 лет

3. Показатели, характеризующие объем и (или) качество муниципальной услуги

3.1. Показатели, характеризующие качество муниципальной услуги <2>

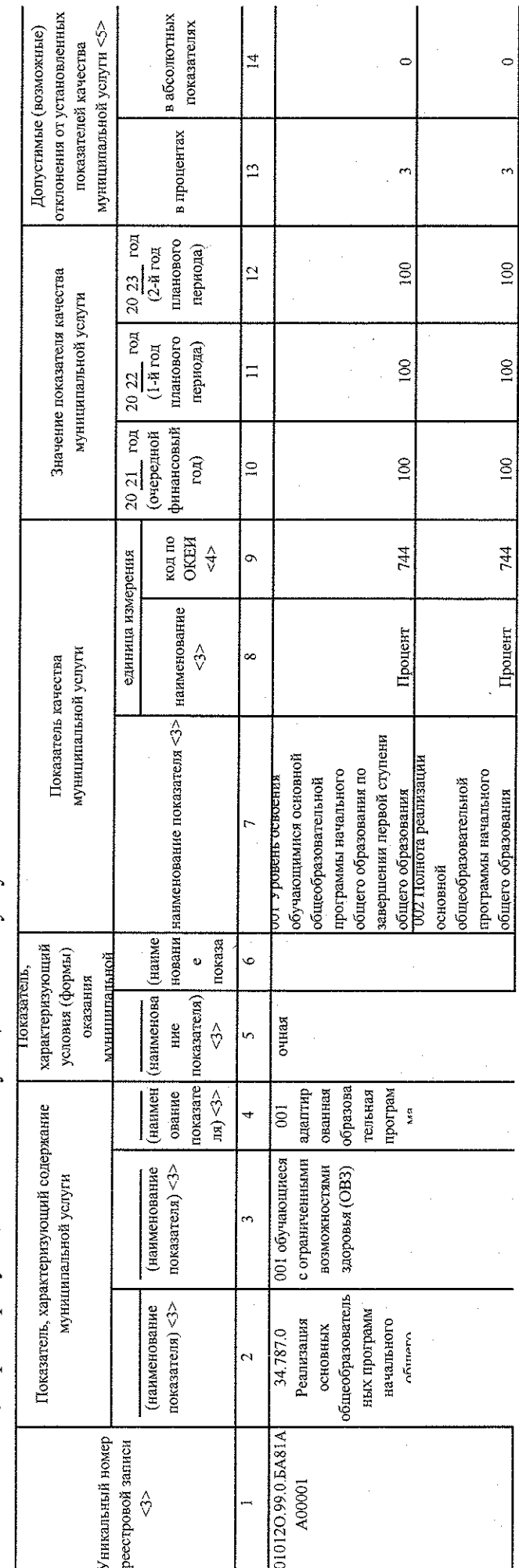

34.787.0, 35.791.0, 36.794.0, 50.785.0, 34.ДО7.0, 42.142.0 Код по общероссийскому базовому перечню или по региональному перечню

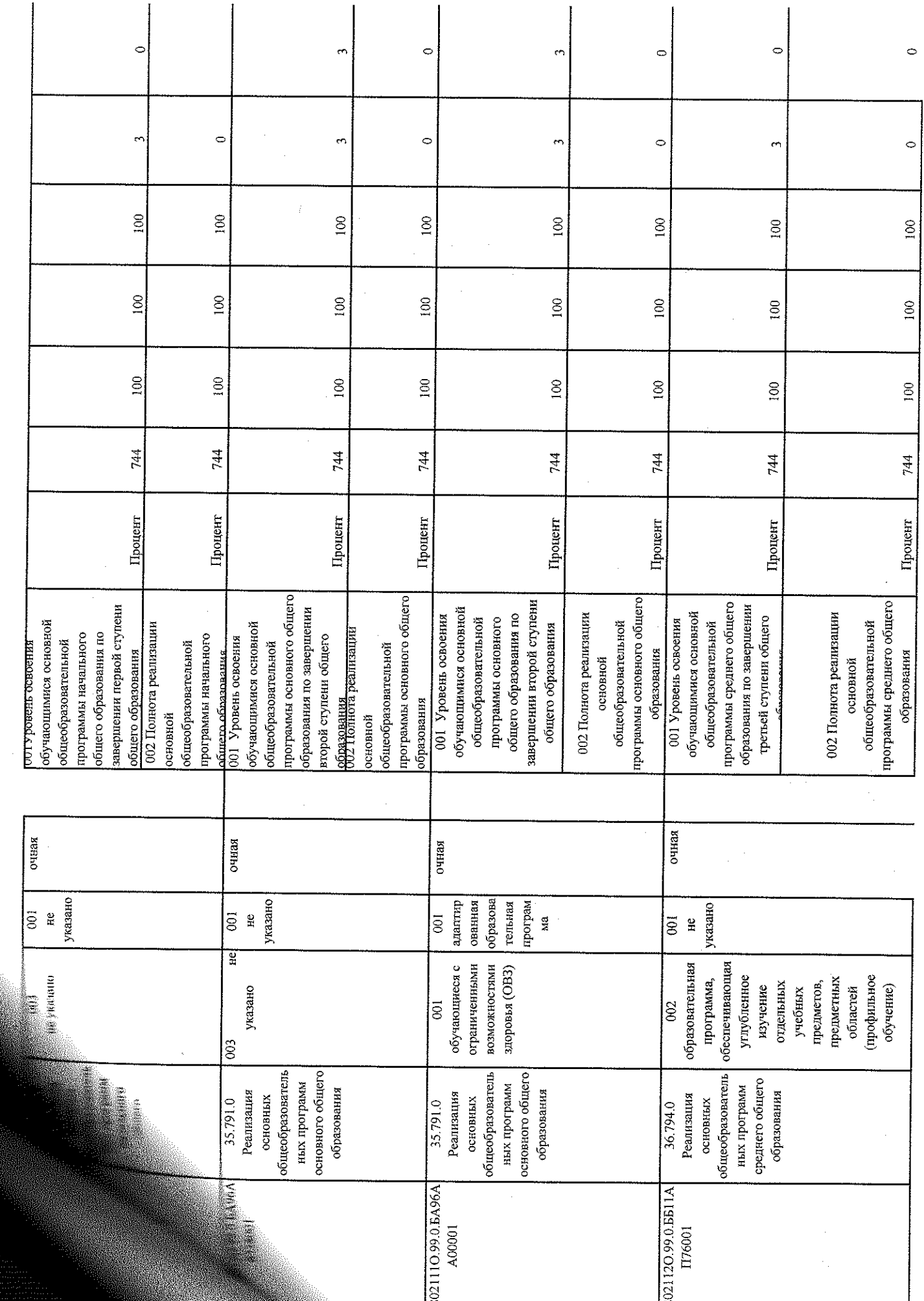

 $\mathcal{A}$ 

 $\frac{1}{2}$ 

 $\frac{1}{2}$ 

 $\label{eq:2.1} \frac{1}{\sqrt{2}}\int_{0}^{\infty}\frac{1}{\sqrt{2\pi}}\left(\frac{1}{\sqrt{2\pi}}\right)^{2}d\mu_{\rm{eff}}$ 

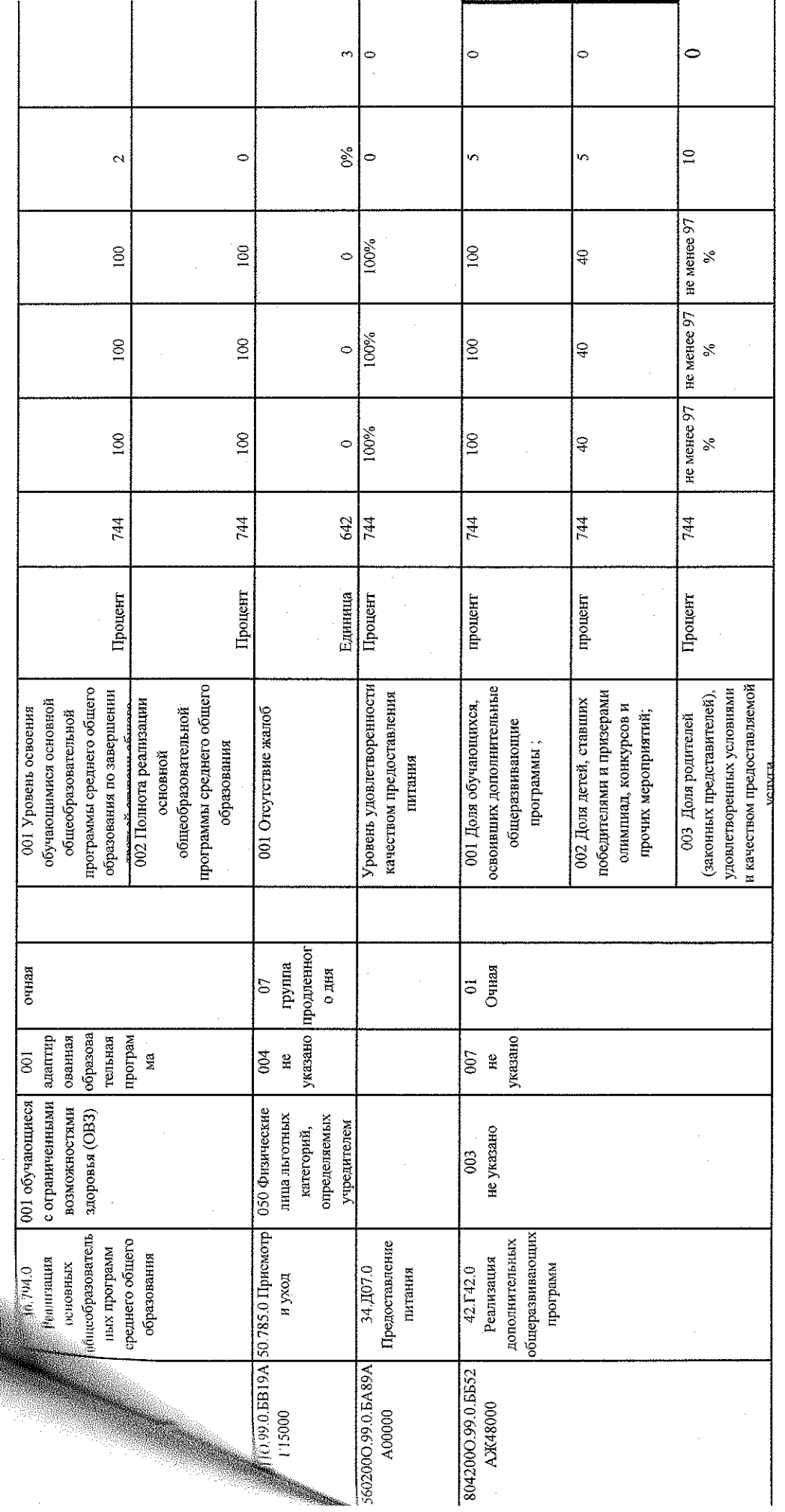

 $\mathcal{L}_\alpha$ 

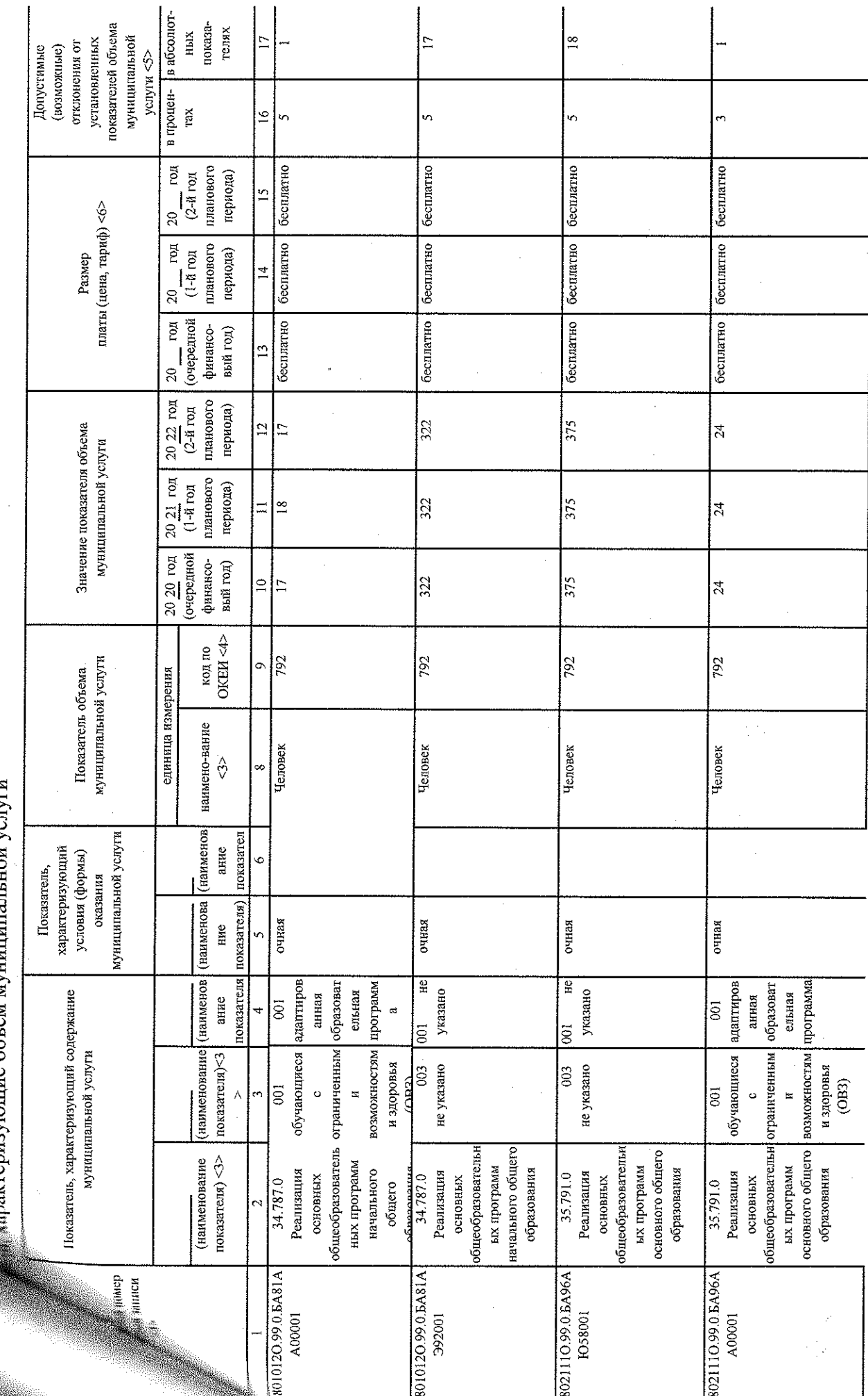

рактеризующие объем мунинитатьной успуги

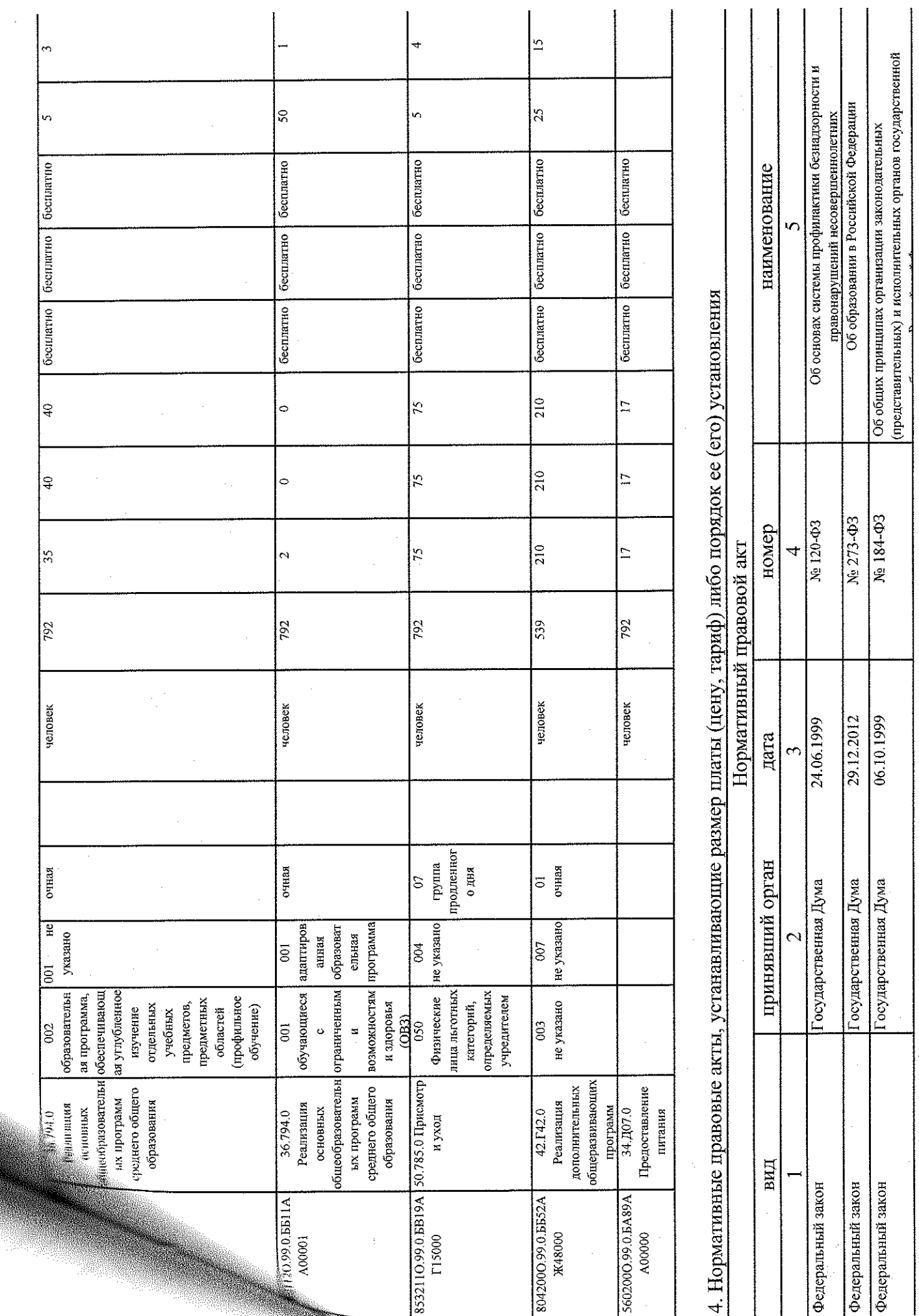

 $\frac{1}{2}$ 

 $\frac{1}{2}$  ,  $\frac{1}{2}$ 

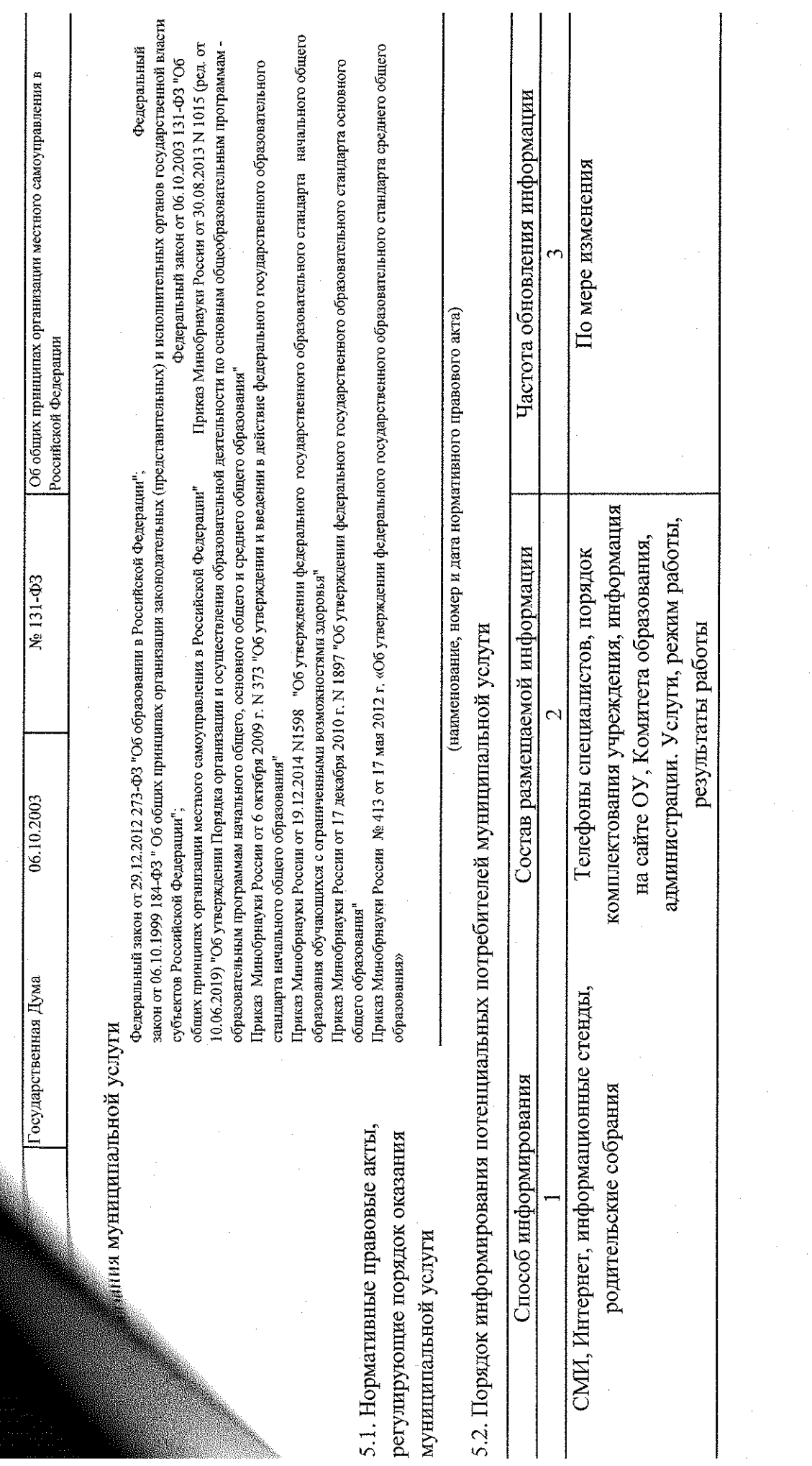

 $\mathcal{O}(\mathcal{F})$ 

 $\mathcal{F}_{\mathcal{G}}$ 

 $\begin{array}{c} \mathcal{L}_{\mathcal{A}} \\ \mathcal{L}_{\mathcal{A}} \end{array}$ 

 $\sim$ 

Подготовлено с использованием системы Консультатичество

Часть II. Сведения о выполняемых работах <1>

 $\overline{c}$ Раздел региональному перечно

Код по общероссийскому базовому перечню или по

и спование работы

посории потребителей работы

 $\ddot{\phantom{a}}$ • Показатели, характеризующие объем и (или) качество работы

 $j$  .1. Показатели, характеризующие качество работы  $\triangle$ 

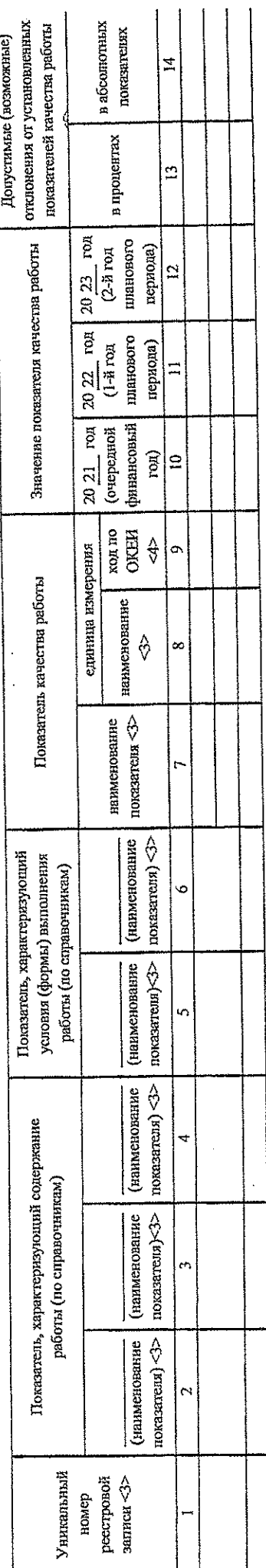

 $\frac{1}{\sqrt{2}}$ 

博

兼

博

 $\frac{1}{\sqrt{2}}$ 

 $H^*$ 

 $\mathbf{f}^{\sharp}$ 

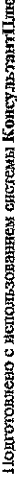

иазатели, характеризующие объем работы

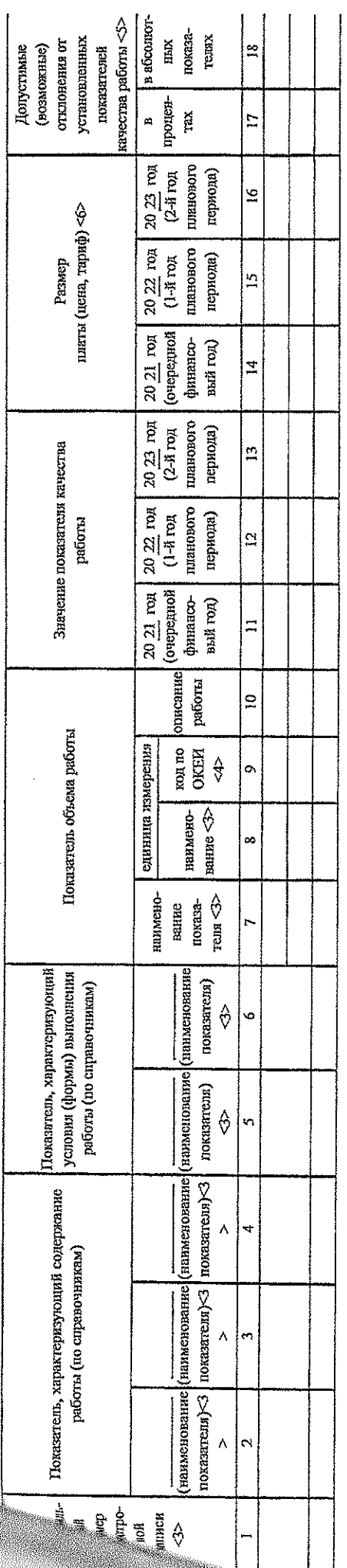

Часть Щ. Прочие сведения о муниципальном задании <9>

3. Порядок контроля за выполнением муниципального задания (контроля за выполнением) муниципального задания прехращения выполнения муниципального задания 2. Иная информация, необходимая для выполнения 1. Основания (условия и порядок) для досрочного

реорганизация, ликвидация

противопожарной службы и другие государственные и Органы, осуществляющие контроль за выполнением Роспотребнадзор, органы Государственной муниципального задания муниципальные органы  $\tilde{\mathfrak{S}}$ В соответствии с планом-графиком Периодичность  $\mathbb{N}$ Текущий контроль: внешний, внутренний Форма контроля

in.<br>I

 $H^{\dagger}$ 

 $\mu$ 

 $\mathfrak{f}^{\sharp}$ 

 $H$ 

 $\mathbf{H}^{\dagger}$ 

 $\sharp$ 

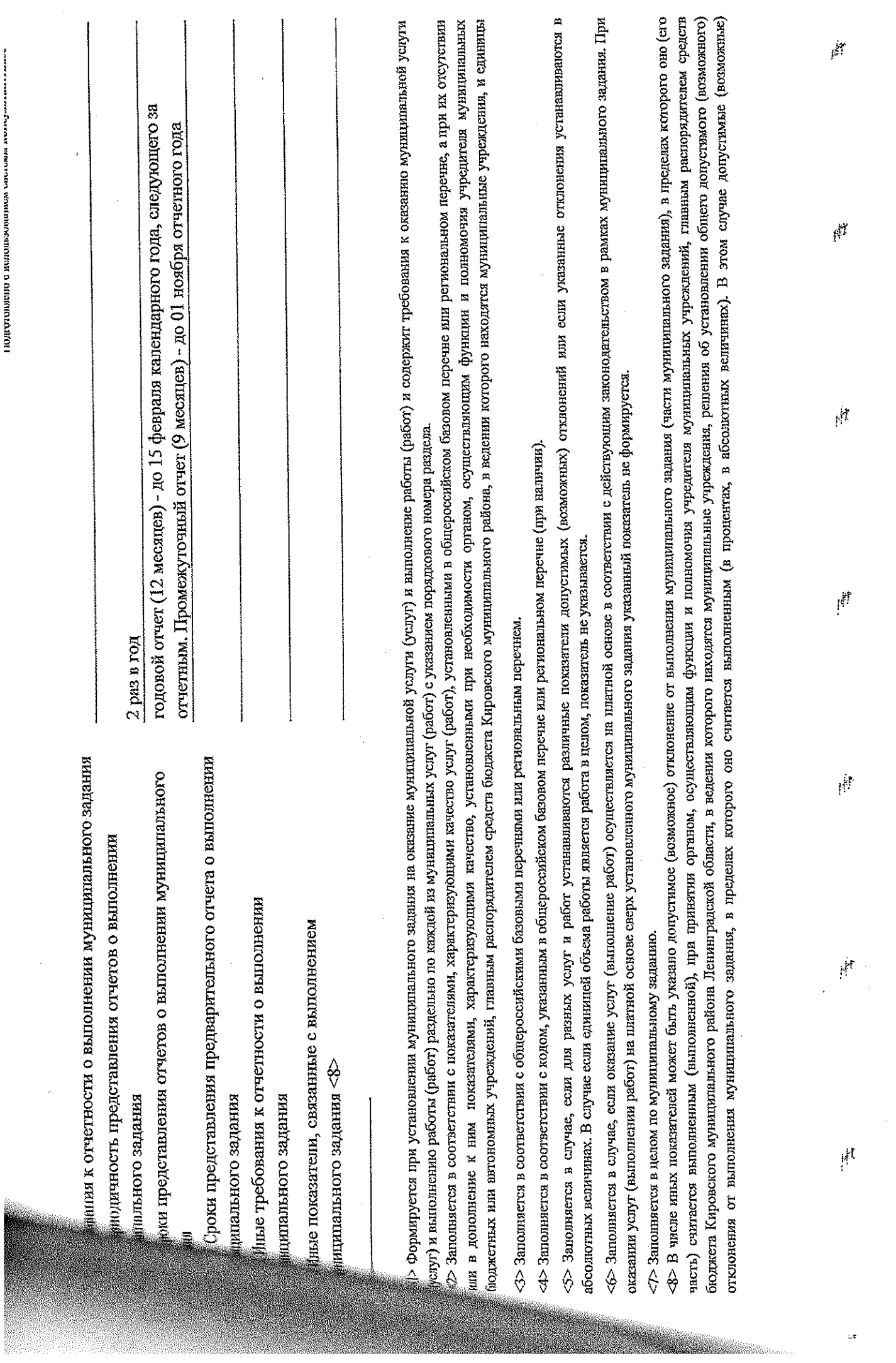

 $\overline{\phantom{a}}$ 

телеского составляет на модиопросто в собствении и от собствения и просто и подательно собствения и подательно п